$\cdot \mathbf{R}_{\text{a}}$ 

# **Caminhada aleatória: o bêbado e o abismo - Roteiro no EcoVirtual**

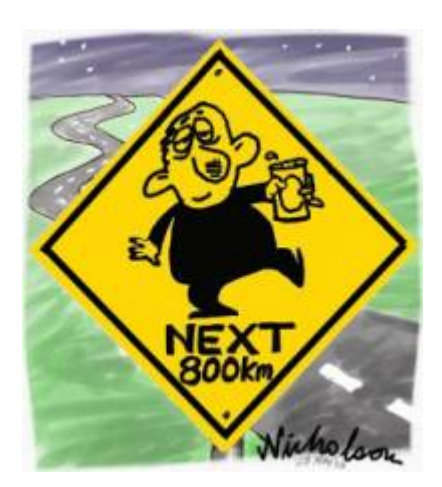

Imagine um bêbado andando sempre para frente em uma enorme planície, mas que tem um abismo em um dos lados. A cada passo para frente, ele cambaleia um certo número de passos para a direção do abismo ou da planície, com igual probabilidade.

Este é um dos processos Markovianos mais simples, chamado caminhada aleatória ([random walk](http://en.wikipedia.org/wiki/Random_walk)) em uma dimensão <sup>1</sup>. Se o bêbado cai no abismo a caminhada acaba (e o bêbado também), uma condição que chamamos de fronteira de absorção (absorbing boundary).

# **Bebuns virtuais**

Para prosseguir você deve ter o ambiente **R** com os pacotes **Rcmdr** e **Ecovirtual** instalados e carregados. Se você não tem e não sabe como ter, consulte a página de [Instalação.](http://ecovirtual.ib.usp.br/doku.php?id=ecovirt:roteiro:soft:instalacaor)

**Caso já tenha o R e pacotes instalados**

Carregue o pacote principal *RcmdrPlugin.EcoVirtual* pelo menu do R **Pacotes** > **Carregar Pacotes**, ou pela linha de comando com o código:

library("RcmdrPlugin.EcoVirtual")

O que podemos prever deste processo? Vamos soltar alguns bêbados neste mundo virtual. Para isto usaremos a função **Random Walk** que se encontra no menu **EcoVirtual > Biogeographical Models > Random Walk**… A janela com as opções da simulação se abrirá:

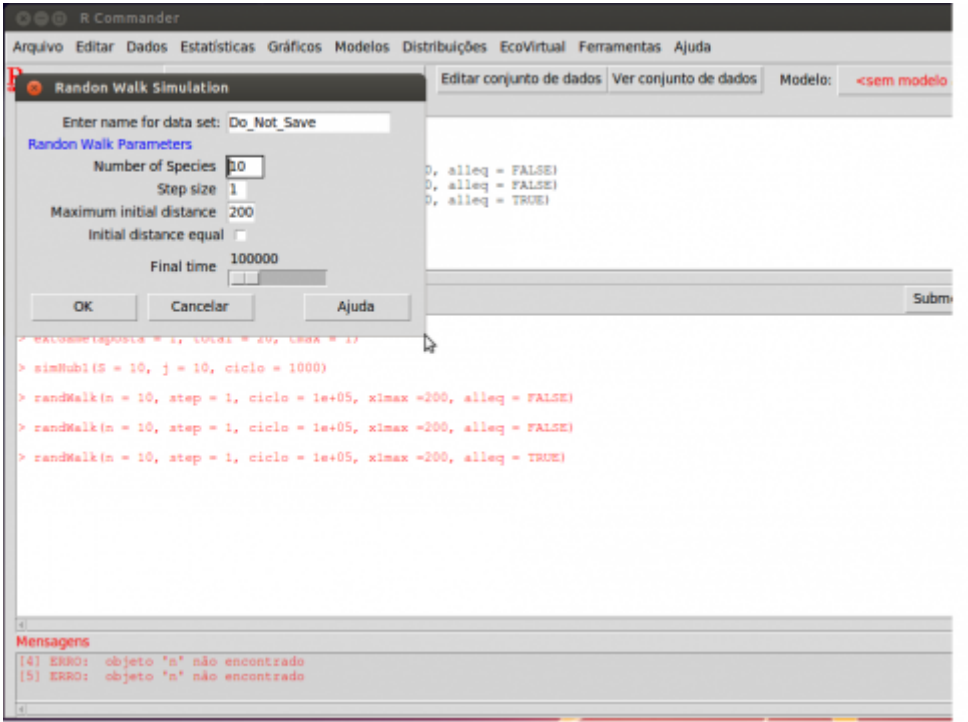

Parâmetros da simulação:

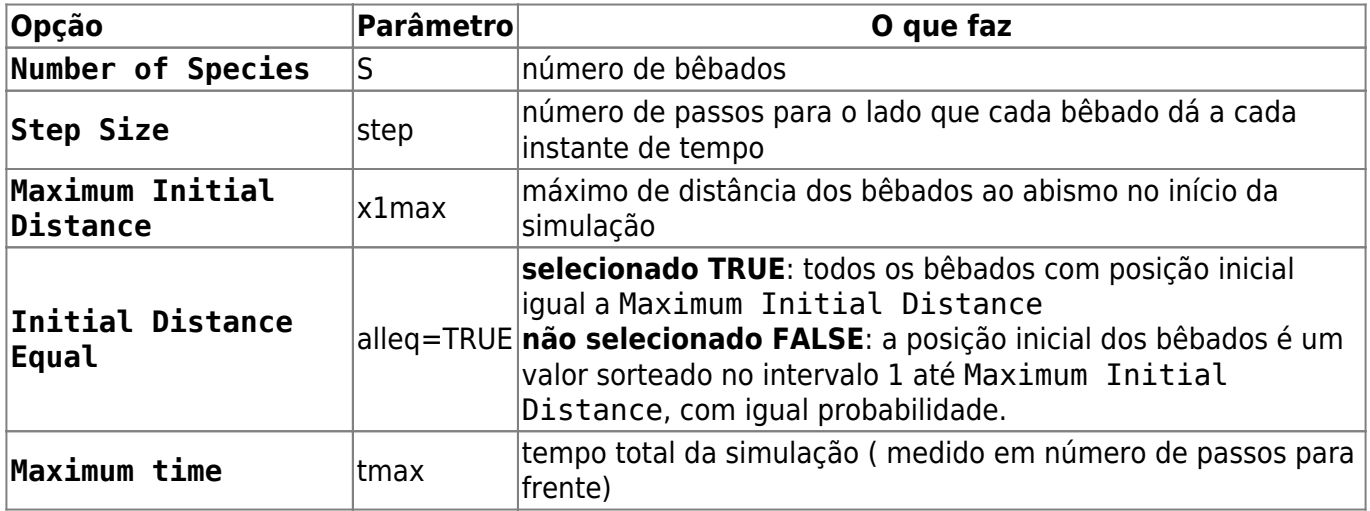

#### **Exemplo de uso**

Vamos soltar dez bêbados, que cambaleiam 10 passos a cada intervalo, por dez mil intervalos de tempo. Use os parâmetros:

•  $S = 10$ 

 $\bullet$  step = 10

- $\bullet$  x1max = 100
- $\bullet$  alleg = TRUE
- $\bullet$  tmax = 500

Como em todo processo estocástico, os resultados variam a cada realização. Por isso repita a simulação para se assegurar que entendeu os resultados. Você pode fazer isso repetindo muitas vezes com dez bêbados, ou simplesmente aumentando o número de bêbados, já que que são independentes.

#### **Efeito do passo**

O que acontece se deixamos os bêbados um pouco menos cambaleantes? Experimente reduzir para dois os passos laterais:

- $S = 10$
- $\bullet$  step = 2
- $\bullet$  x1max = 100
- $\bullet$  alleg = TRUE
- $\cdot$  tmax = 500

#### **Efeito do tempo**

Bêbados que balançam menos estão menos sujeitos a terminar no abismo, ou é apenas uma questão de tempo? Certifique-se disto aumentando o número de intervalos de tempo:

- $\bullet$  S = 10
- $\bullet$  step = 2
- $\bullet$  x1max = 100
- $\bullet$  alleg = TRUE
- $\bullet$  tmax = 1000

#### **Questão**

O bêbado tem igual probabilidade de cair para a direita e para esquerda, portanto ele anda em linha reta, na média. Esta caminhada aleatória equiprovável com fronteira de absorção tem um único desfecho, dado tempo suficiente. Qual é?

## **Populações virtuais**

O mesmo modelo de caminhada aleatória pode ser aplicado à dinâmica de populações sob [estocasticidade demográfica](http://ecovirtual.ib.usp.br/doku.php?id=ecovirt:roteiro:den_ind:di_edrcmdr). Se supomos tempo contínuo, a qualquer momento cada população pode perder um indivíduo por uma morte, ou ganhar um por nascimento. Assim, as probabilidades de nascimentos e mortes por tempo são funções das taxas instantâneas de nascimentos \$b\$ e mortes \$d\$. Se as duas taxas são iguais, por exemplo, a probabilidade de uma morte é igual à de um nascimento.

A [taxa instantânea de crescimento](http://ecovirtual.ib.usp.br/doku.php?id=ecovirt:roteiro:den_ind:di_rcmdr#taxa_instantanea_de_crescimento) é a diferença entre taxas de nascimentos e mortes (\$r=b-d\$). A unidade de tempo de \$r\$ dá a escala de tempo da dinâmica, usada no parâmetro Maximum time.

Para simular esta dinâmica estocástica de nascimentos e mortes no **EcoVirtual** coloque o cursor na opção One population e então na opção Demographic Stochasticity. Uma janela como esta deve se abrir:

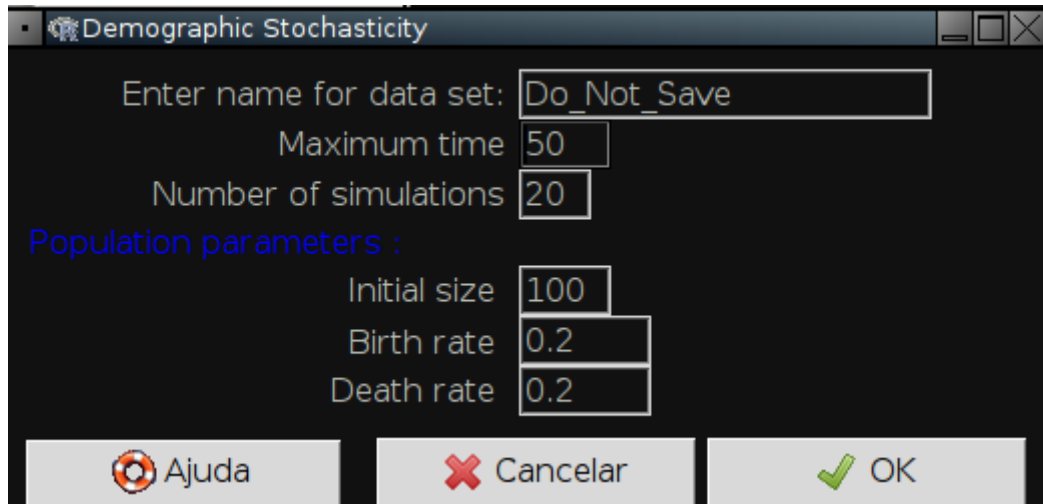

As opções controlam simulações de populações sob caminhada aleatória em tempo contínuo:

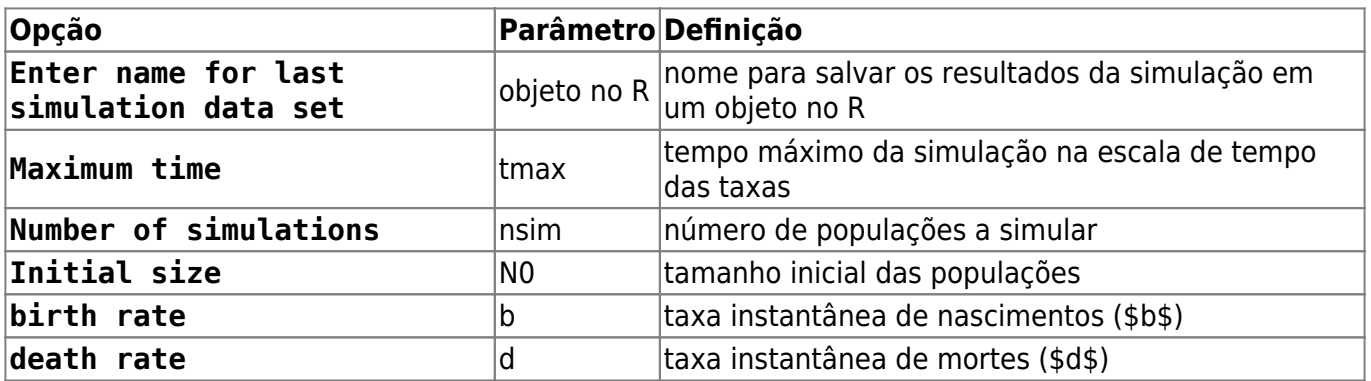

#### **Um exemplo**

Simule a trajetória de 20 populações em que as taxas de mortes e nascimentos sejam iguais, e que começam todas com 10 indivíduos. Deixe o tempo passar até 50 unidades. Para isso mude as opções de simulação para os valores a seguir. Você deve ver um gráfico de caminhada aleatória muito parecido com o dos bêbados. O número de populações extintas até Maximun time está indicado no canto superior esquerdo do gráfico.

- $\cdot$  tmax = 50
- $\cdot$  nsim = 20
- $N0 = 10$
- $\bullet$  b = 0.2
- $d = 0.2$

#### **Questões**

- 1. A qual parâmetro da simulação da caminhada do bêbados corresponde cada parâmetros da dinâmica estocástica de nascimentos e mortes?
- 2. Os efeitos do passo e do tempo observados na simulação dos bêbados valem para as

simulações das populações?

3. Que consequências esses resultados têm para a conservação e manejo de populações?

## **Para saber mais**

- Aqui simulamos uma dinâmica equiprovável de nascimentos e mortes com barreira de absorção. Este é um caso particular de processos estocásticos de nascimentos e mortes. Você encontra mais sobre eles na seção de [crescimento denso-independente com estocasticidade](http://ecovirtual.ib.usp.br/doku.php?id=ecovirt:roteiro:den_ind:di_edrcmdr) [demográfica.](http://ecovirtual.ib.usp.br/doku.php?id=ecovirt:roteiro:den_ind:di_edrcmdr)
- [Chemotaxis How a Small Organism Finds a Food Source:](http://www.mit.edu/~kardar/teaching/projects/chemotaxis%28AndreaSchmidt%29/home.htm) com excelente explicação sobre caminhadas aleatórias e sua aplicação em outra área da biologia. Projeto de alunos do MIT.

[1\)](#page--1-0)

como o bêbado dá sempre um passo adiante, apenas o deslocamento lateral é aleatório, e é o que nos interessa aqui. Usamos os passos para frente como medida de tempo

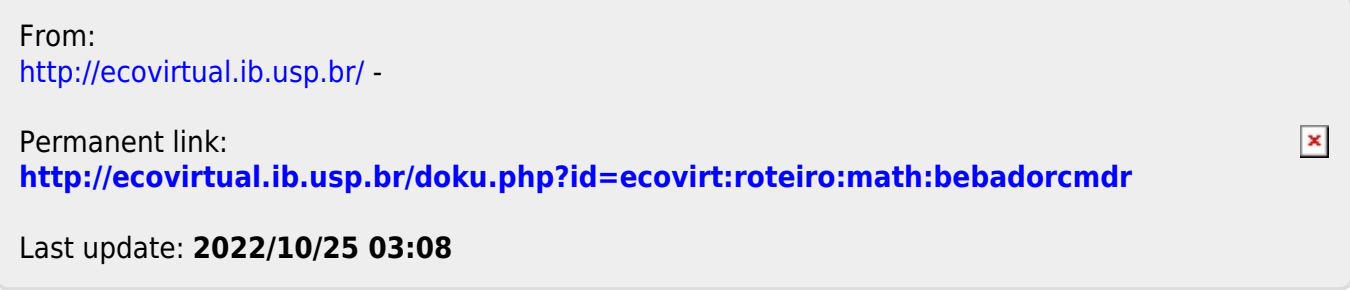